$<<2008$   $>>$ 

 $<<2008$   $>>$ 

- 13 ISBN 9787542739681
- 10 ISBN 7542739689

出版时间:2008-4

页数:283

PDF

更多资源请访问:http://www.tushu007.com

, tushu007.com

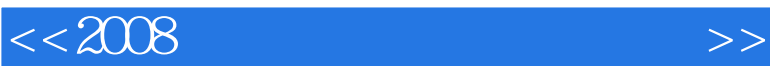

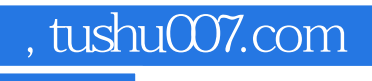

AutoCAD2008  $\frac{u}{\sqrt{2}}$ ,  $\frac{u}{\sqrt{2}}$ ,  $\frac{u}{\sqrt{2}}$ 

AutoCAD2008

 $<<2008$   $>>$ 

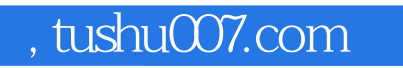

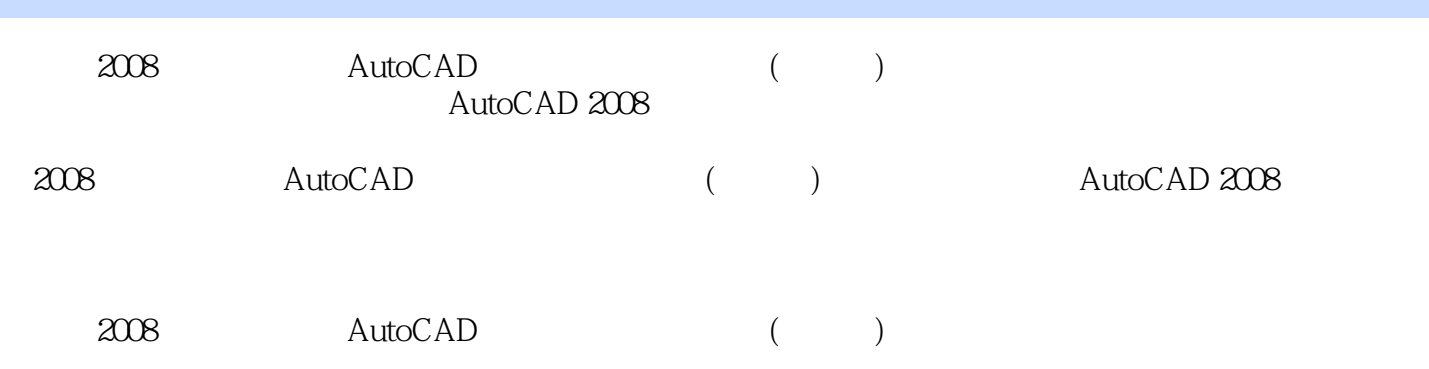

 $<<2008$   $>>$ 

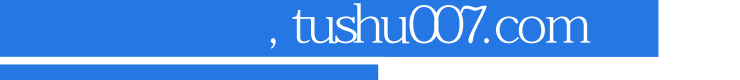

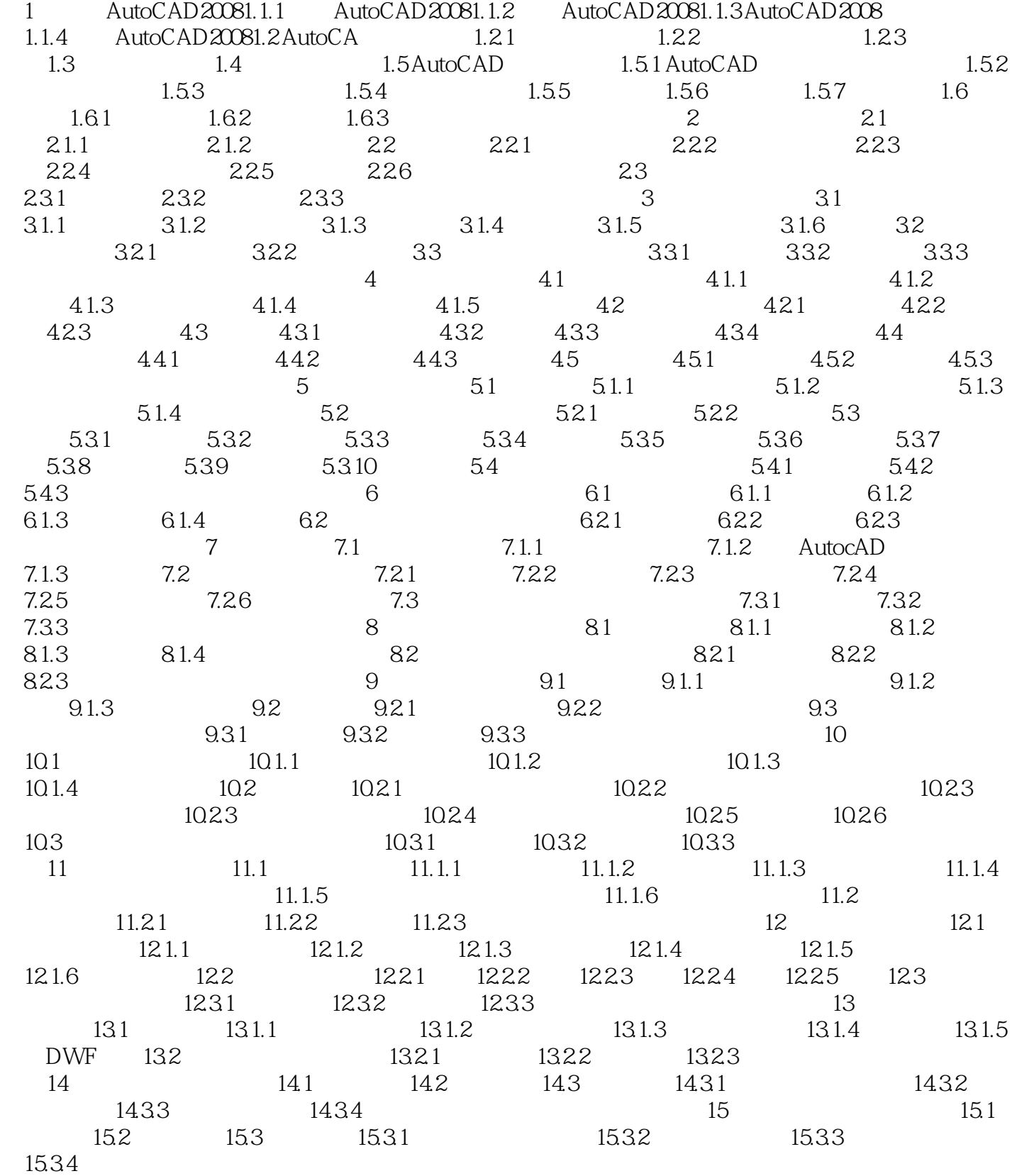

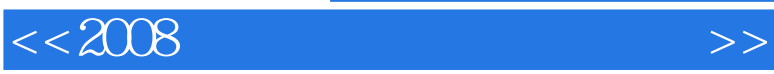

, tushu007.com

*Page 5*

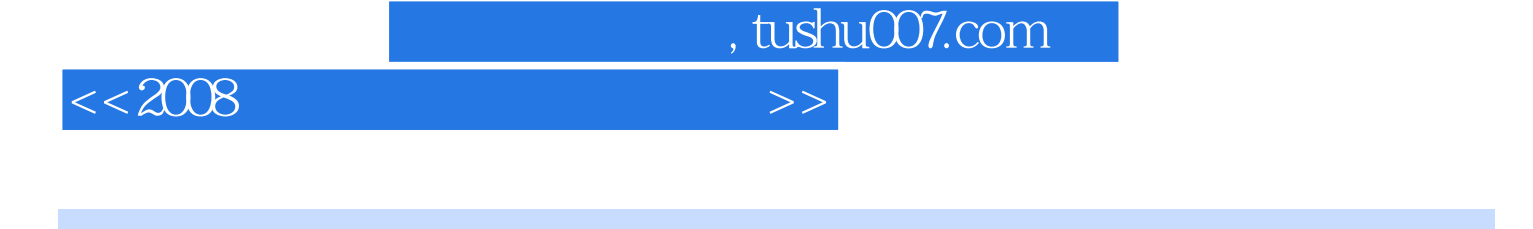

1 AutoCAD 2008 AutoCAD 2008 AutoCAD 2008 AutoCAD 2008 AutoCAD 2008 1.1.1 AutoCAD 2008 AutoCAD Autodesk 1982 11 AutoCAD 2008

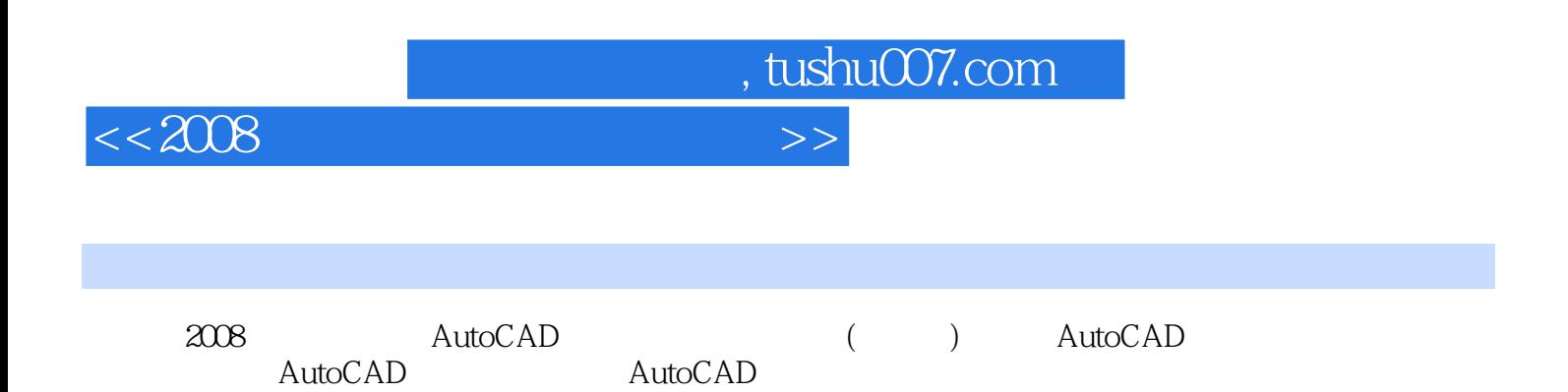

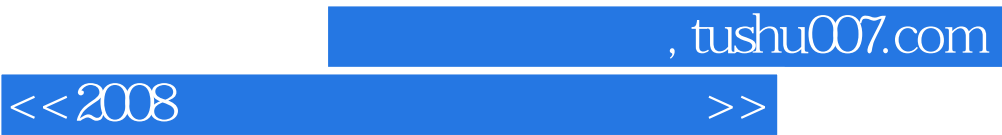

本站所提供下载的PDF图书仅提供预览和简介,请支持正版图书。

更多资源请访问:http://www.tushu007.com